## Итоговое собеседование - 2024

## подготовка

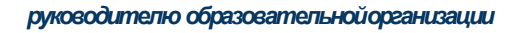

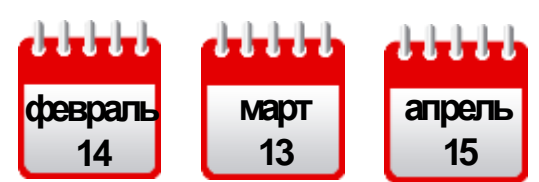

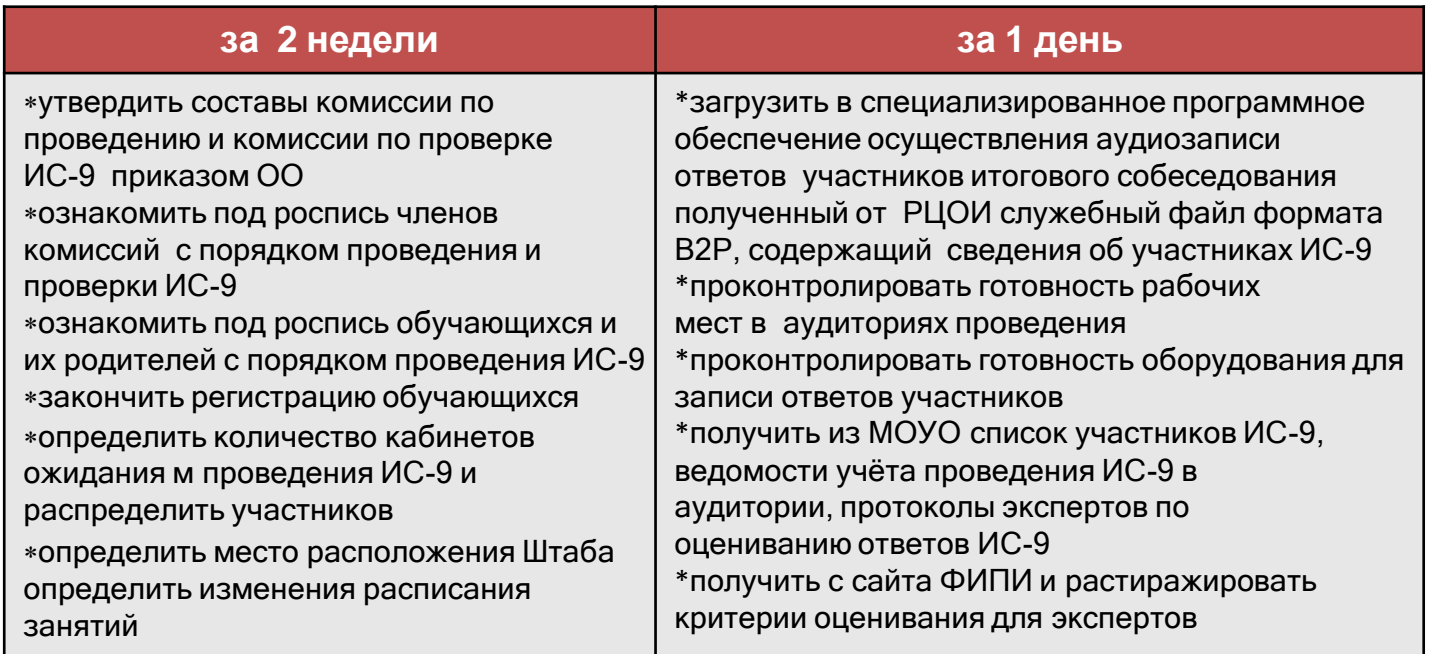

## В ДЕНЬ ПРОВЕДЕНИЯ

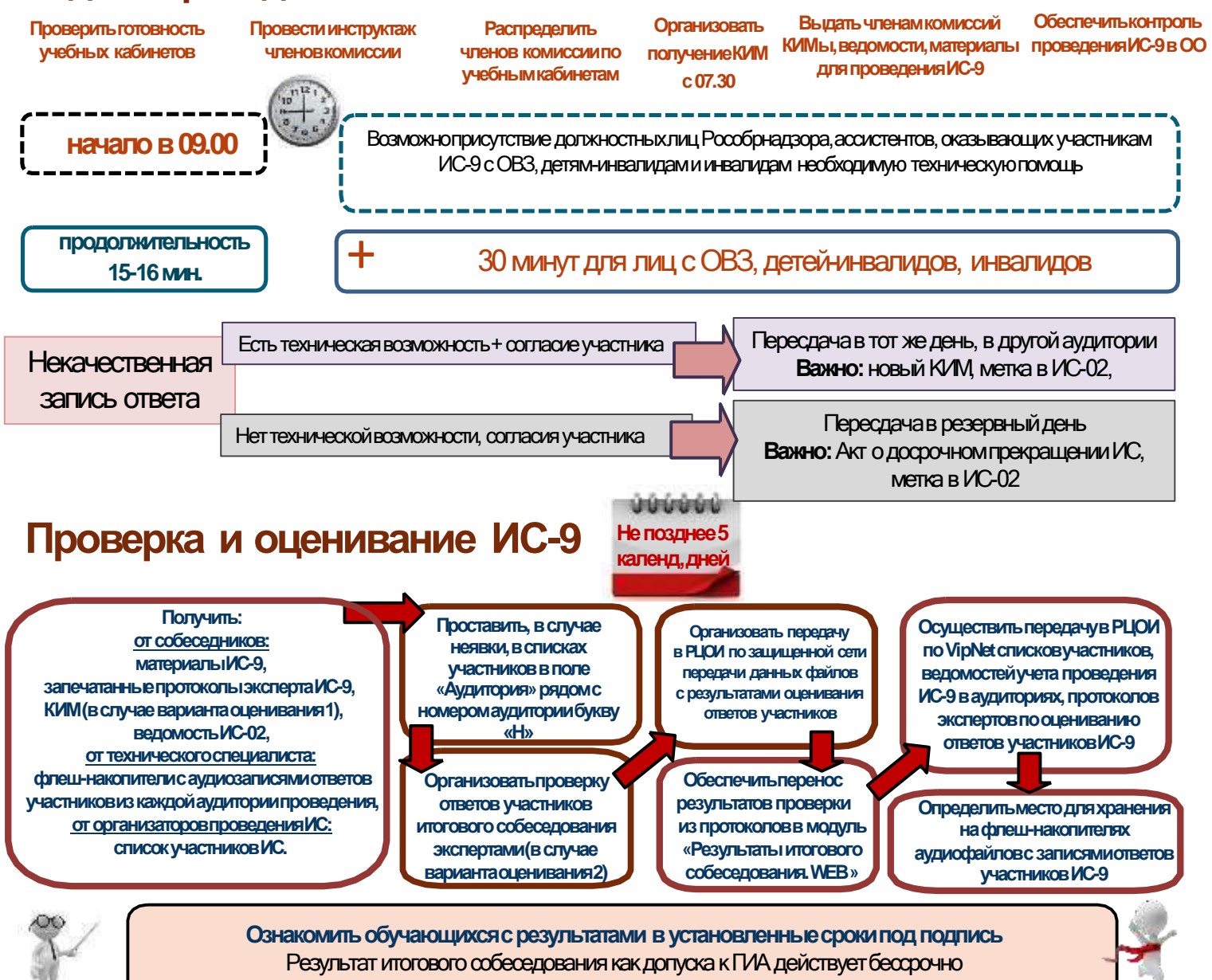

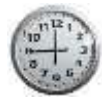

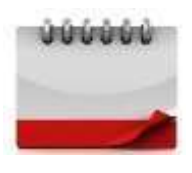